## **Baza Monitorująca eGIODO Instrukcja składania wniosku**

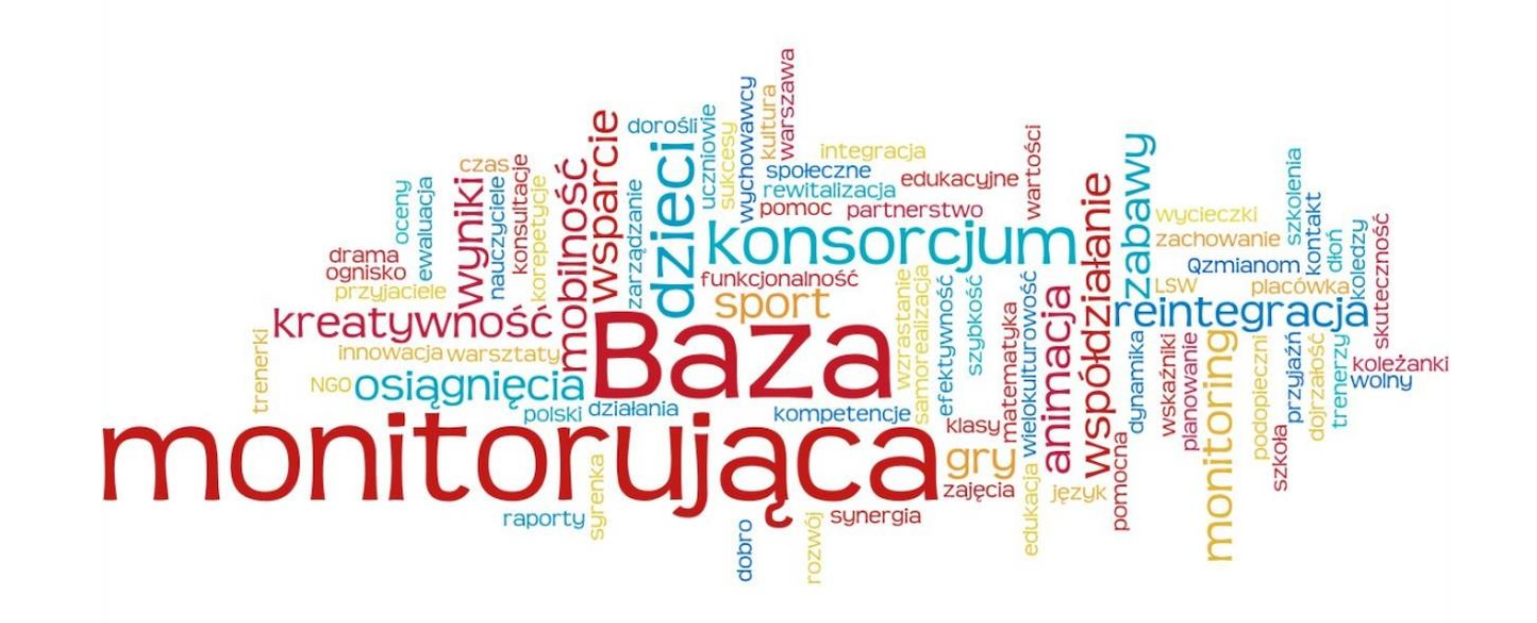

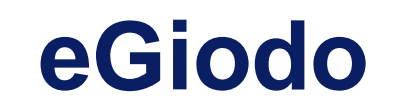

Wchodzimy na stronę: https://egiodo.giodo.gov.pl/formular\_step0.dhtml

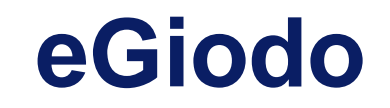

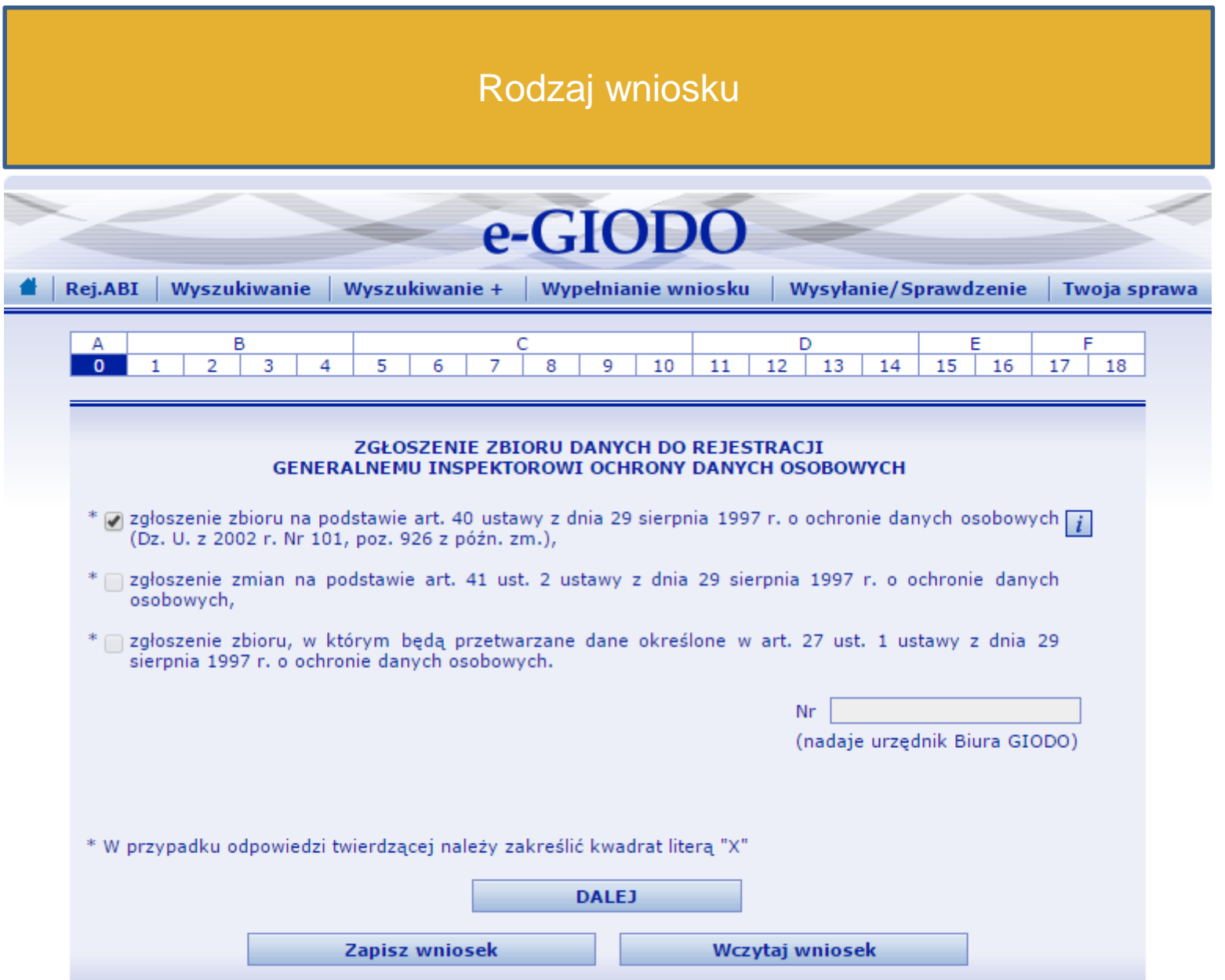

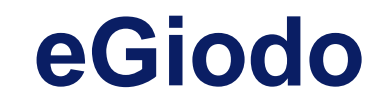

### Dane organizacji zgłaszającej dane i będącej administratorem danych osobowych

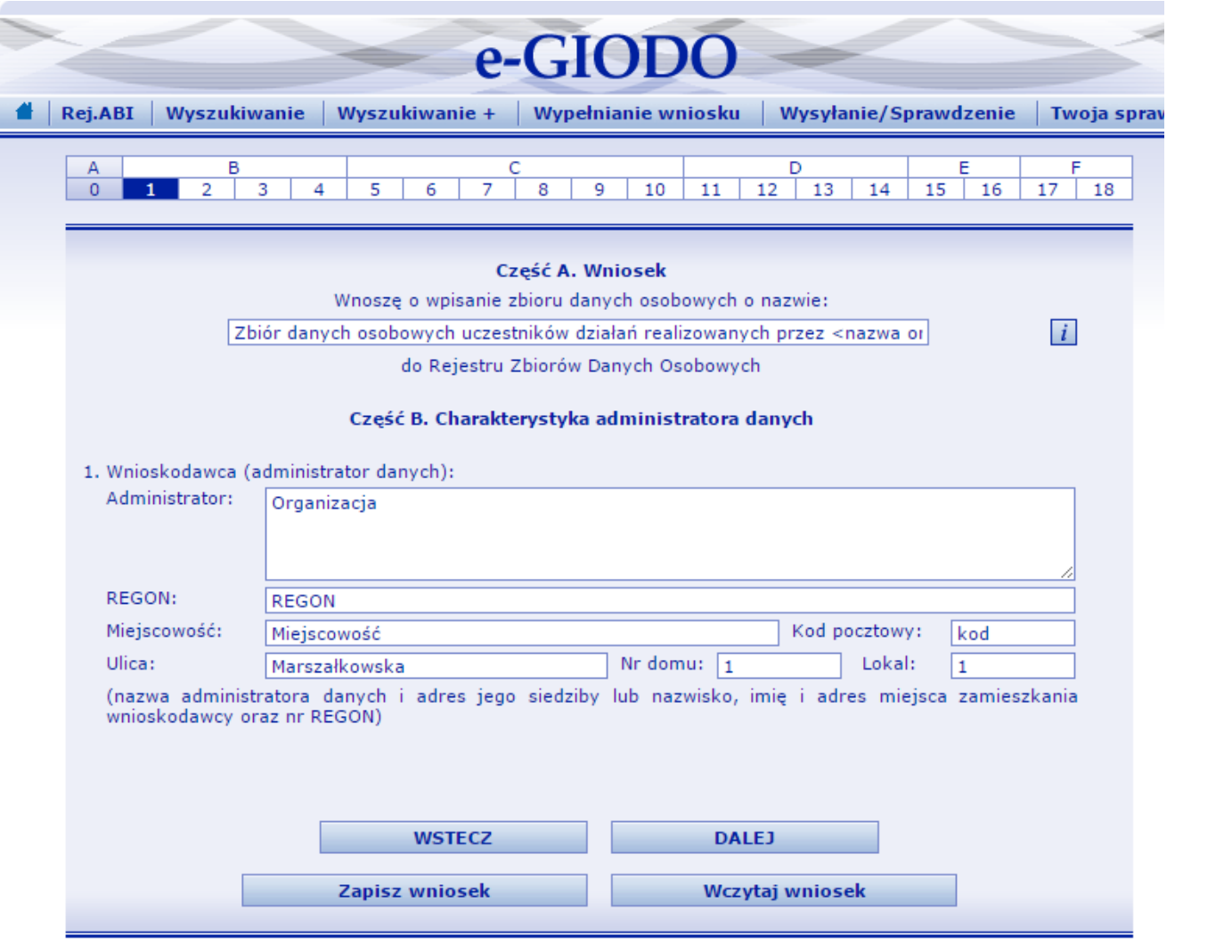

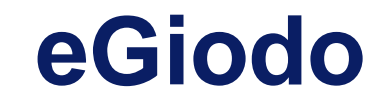

#### Dotyczy tylko organizacji posiadających swoją siedzibę w Państwie trzecim

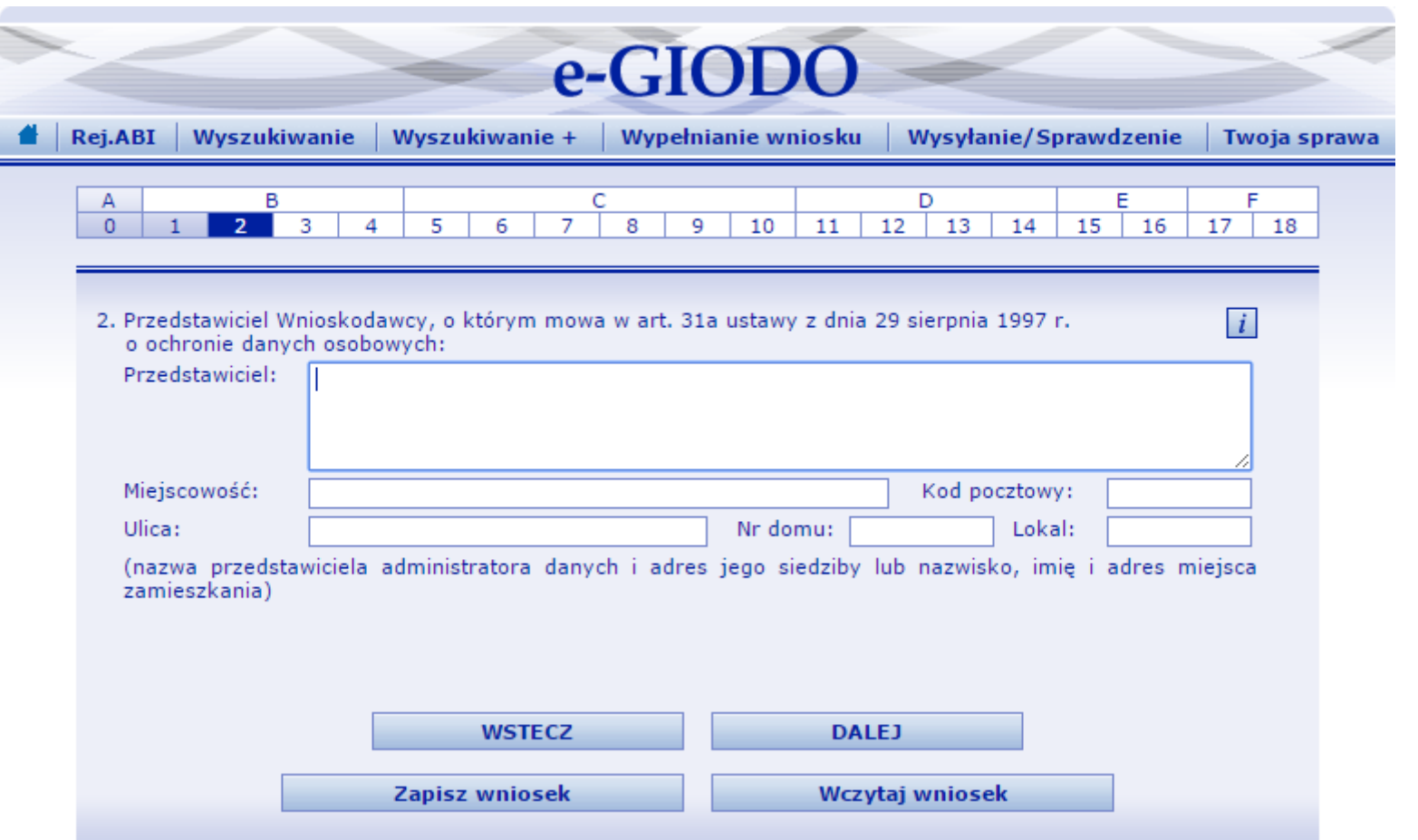

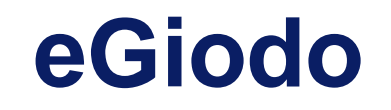

Podajemy podmioty zgodnie z podpisaną umową powierzenia danych: 1. Stowarzyszenie na Rzecz Rozwoju i Pomocy Q Zmianom, ul. Wileńska 13 lok. 41, 03-409 Warszawa 2. Miasto Stołeczne Warszawa, z siedzibą w Warszawie, pl. Bankowy 3/5

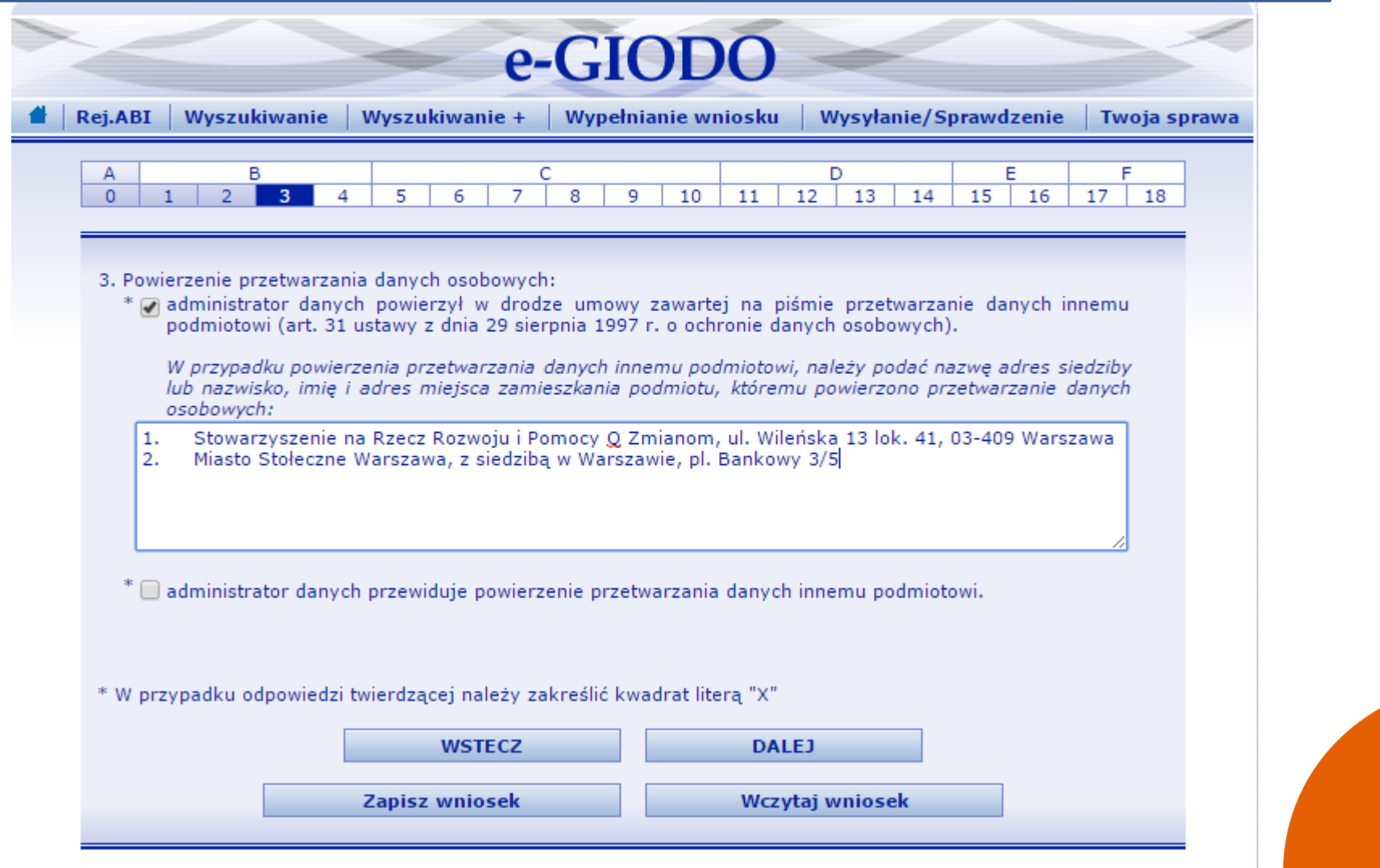

![](_page_6_Picture_0.jpeg)

## Zaznaczamy podstawę prawną przetwarzania danych

![](_page_6_Picture_8.jpeg)

![](_page_7_Picture_0.jpeg)

Opisujemy cel przetwarzania danych, opis kategorii osób, których dane dotyczą, oraz zakres przetwarzanych danych

![](_page_7_Picture_11.jpeg)

![](_page_8_Picture_0.jpeg)

## Opis kategorii osób, których dane dotyczą

![](_page_8_Picture_15.jpeg)

 $41.1 + 36.$ 

![](_page_9_Picture_0.jpeg)

## Zakres przetwarzanych w zbiorze danych o osobach

![](_page_9_Picture_11.jpeg)

40, 10, 10,

![](_page_10_Picture_0.jpeg)

Uzupełniamy inne dane osobowe niż wymienione wcześniej (o ile będziemy je wprowadzać)

![](_page_10_Picture_11.jpeg)

![](_page_11_Picture_0.jpeg)

#### Uzupełniamy w zależności od tego czy będziemy wprowadzać wymienione dane

![](_page_11_Picture_11.jpeg)

![](_page_12_Picture_0.jpeg)

## Uzupełniamy sposób zbierania danych

![](_page_12_Picture_8.jpeg)

![](_page_13_Picture_0.jpeg)

Uzupełniamy zgodnie z tym, czy będziemy komukolwiek udostępniać dane (z wyłączeniem podmiotów w umowie powierzenia przetwarzania danych)

![](_page_13_Picture_14.jpeg)

![](_page_14_Picture_0.jpeg)

#### Uzupełniamy odbiorcy lub kategorie odbiorców, którym dane mogą być przekazywane

![](_page_14_Picture_11.jpeg)

![](_page_15_Picture_0.jpeg)

#### Informacja dotycząca ewentualnego przekazywania danych do państwa trzeciego (o ile dotyczy)

![](_page_15_Picture_11.jpeg)

![](_page_16_Picture_0.jpeg)

## Uzupełniamy w jaki sposób jest prowadzony zbiór danych osobowych

![](_page_16_Picture_8.jpeg)

![](_page_17_Picture_0.jpeg)

Organizacja musi spełnić wszystkie wymienione wymogi określone w art. 36-39 ustawy o ochronie danych osobowych. Jeśli tak jest zaznaczamy odpowiednio do punktu e)

![](_page_17_Picture_14.jpeg)

# **eGiodo**

#### Uzupełniamy szczegółowe środki (punkt f) – środki ochrony fizycznej

**College** 

![](_page_18_Picture_22.jpeg)

Dokumenty zawierające dane osobowe po ustaniu przydatności są niszczone w sposób  $18$ mechaniczny za pomocą niszczarek dokumentow.

# **eGiodo**

#### Uzupełniamy szczegółowe środki (punkt f) – środki sprzętowe infrastruktury informatycznej i telekomunikacyjnej

zwiń A Środki sprzętowe infrastruktury informatycznej i telekomunikacyjnej:

1 *D* Zbiór danych osobowych przetwarzany jest przy użyciu komputera przenośnego.

![](_page_19_Picture_24.jpeg)

![](_page_20_Picture_0.jpeg)

#### Uzupełniamy szczegółowe środki (punkt f) – środki ochrony w ramach narzędzi programowych i baz danych

![](_page_20_Picture_13.jpeg)

![](_page_21_Picture_0.jpeg)

Uzupełniamy szczegółowe środki (punkt f) – środki organizacyjne po upewnieniu się, że nasza organizacja je spełnia. Dla pkt. 5 zawsze zaznaczamy "v"

![](_page_21_Figure_2.jpeg)

![](_page_22_Picture_0.jpeg)

## Określamy poziom bezpieczeństwa

![](_page_22_Picture_10.jpeg)

![](_page_23_Picture_0.jpeg)

### Uzupełniamy adres email administratora danych (adres organizacji lub konkretnej osoby)

![](_page_23_Picture_11.jpeg)

![](_page_24_Picture_0.jpeg)

#### Wybieramy sposób przesłania wniosku do GIODO i klikamy ZAKOŃCZ (najczęściej opcja 3, jednak w tym wypadku należy wydrukować wniosek, opatrzyć pieczątką i wysłać do Biuro Generalnego Inspektora Ochrony Danych Osobowych)

![](_page_24_Figure_2.jpeg)

![](_page_25_Picture_0.jpeg)

KONIEC